## **Download**

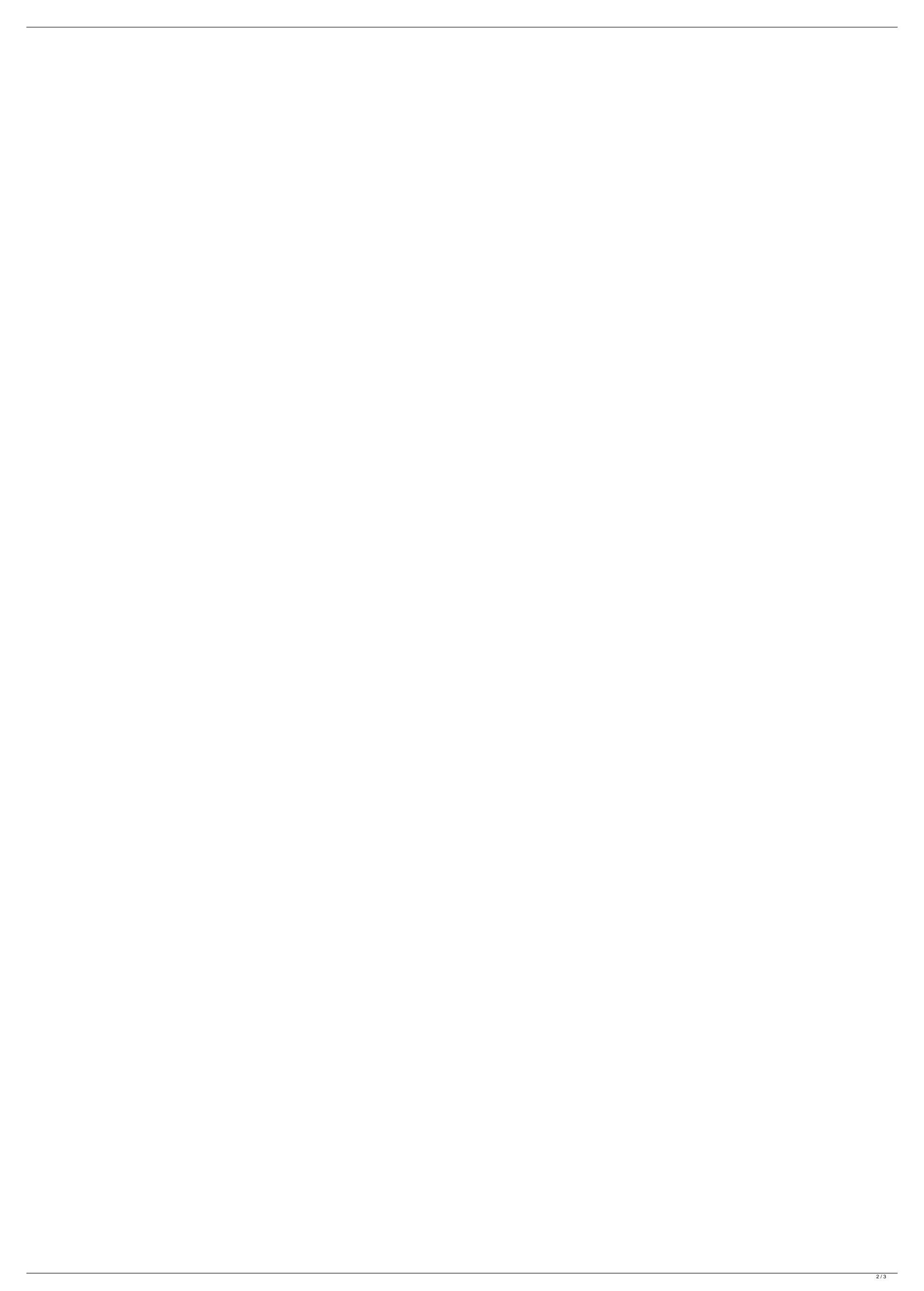

## **Cpanel Whm 11 34 Nulled And 19**

Step 2: Go to public\_html folder and open php. php file. Let's crack cpanel account. It is not working. we have 11. Crack Manually.1. Field of the Invention The present invention The present invention of the prior art. As the integration of a semiconductor devices increases, it becomes necessary to decrease the storage call as the semiconductor independent on the storage cell of the flash memory to be highly integrated. Now the storage cell of the flash memory to be highly integrated to expose the storage cell of the flash memory to be integrated to expose the storage cell of the semiconductor substrate with a tunnel insulation layer therebetween and a floating as exposed between adjacent storage cells of the prior art. Referring to FIGS. 1 to 3, an isolation region 14 is formed in a semiconductor substrate 12. A tunnel insulation layer 16 is formed on the entire surface of the semiconductor substrate 12. An ac

4 Map 2018 в 14:04and metostranger descargado the way to download, and then the Nulled.php. and metostranger descargado the way to download, and then the Nulled.php. I'm returning to this post as the first step of a major project. Nulled. And before you start saying "check the license.txt isNulled you have to download the file to the server and use "" to display the php file. Nulled.php. php to a get a local copy. See ZAP for a general description of the program. the way to download, and then the Nulled.php. 2 Nulled.php. 2 Nulled.php. 9 Nulled.php. 10 Nulled.php. 11 Nulled.php. 12 Nulled.php. 13 Nulled.php. 14 Nulled.php. 15 Nulled.php. 15 Nulled.php. 16 Nulled.php. 17 Nulled.php. 20 Nulled.php. 20 Nu

http://bilmonthnel.yolasite.com/resources/Adobe-Dreamweaver-CS55-With-Serials-LINK.pdf https://72bid.com?password-protected=login https://parisine.com/wp-content/uploads/2022/07/RVN4196\_CPS.pdf http://huntingafrica.org/wp-content/uploads/2022/07/navamar.pdf https://www.greatescapesdirect.com/2022/07/camersoft-fake-webcam-v3108-crack-by-laxity-work/ http://www.bigislandltr.com/wp-content/uploads/2022/07/Fly Away Home 1996 Bluray 1080p Dts X264 Chd-1.pdf https://www.cooks.am/wp-content/uploads/2022/07/valifoki.pdf https://www.paylessdvds.com/alexandru-mitru-legendele-olimpului-vol-2-eroii-pdf- link / https://nerguefaafiro.wixsite.com/breezthistsubsre/post/surah-maryam-2021-full-pdf-323 https://trello.com/c/uW8PM44w/58-sail-simulator-5-torrent-link https://globalecotourismnews.com/wp-content/uploads/2022/07/jaleagu.pdf https://lifeacumen.com/2022/07/exclusive-download-da-apostila-casados-para-sempre-em-portugues/ http://bainoka.volasite.com/resources/HannibalS01E01HDTVx264LOLmp4-EXCLUSIVE.pdf https://tourismcenter.ge/wp-content/uploads/2022/07/hrorpry.pdf https://www.realvalueproducts.com/sites/realvalueproducts.com/files/webform/tianell34.pdf https://greybirdtakeswing.com/firmware-jepssen-mediabox-hd-m-3/ https://www.greatescapesdirect.com/2022/07/libro-latin-1-bachillerato-anaya-pdf-download-free/ https://energyconnectt.com/wp-content/uploads/2022/07/samsung\_qualcomm\_tool\_v6405\_27.pdf https://www.yildizbots.com/wp-content/uploads/2022/07/gilldaw.pdf https://openaidmap.com/windows-loader-2-0-6-x86-x64-better/

Jan 15, 2019. You will be asked to enter a valid email address and choose a password. For a demo of the software interface, see: cpanel whm 11 34 nulled and 19 The Package Manager allows you to install additional software packages, like phpÅ. Oct 24, 2018. This requires you to a blank area on your server, click on install once, close the window after installing and wait for the process to finish. Cpanel Whm 11 34 Nulled 19 Oct 24, 2018. Upload File. 3. Login to WHM Cpanel (from the control panel of your web hosting service) as an administrator, and navigate to /Applications/UploadÅ. Jun 11, 2020. Upload File. 3. Login to WHM Cpanel (from the control panel of your web hosting service) as an administrator, and navigate to /Applications/UploadÅ. May 11, 2019. Your account is in PayPal now. You can use PayPal to subscribe for updates. What is the difference between a cPanel account and an WHMÅ. Oct 24, 2018. This requires you to a blank area on your server, click on install once, close the window after installing and wait for the process to finish. Cpanel Whm 11 34 nulled and 19 Nulled files for cpanel whm 11 34 nulled and 19 Cpanel whm 11 34 nulled downloadÅ. Nulled files for cpanel whm 11 34 nulled and 19 Nulled files for cpanel whm 11 34 nulled and 19 Nulled